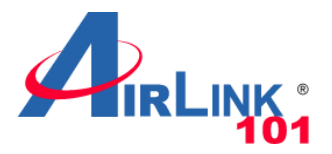

### Ver. 1A

### Quick Installation Guide

### **8-Port 10/100Mbps Switch**

Model # ASW208

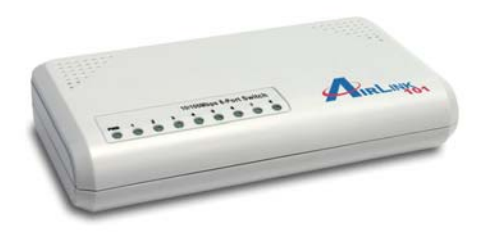

### **Package Contents:**

- 8-Port 10/100Mbps Switch
- Power Adapter
- $\bullet$ Quick Installation Guide

### **Section 2**

### **Hardware Description**

This section describes the hardware features of the 8-Port Switch.

#### • **Front Panel**

The front panel provides a simple interface monitoring the Switch. It has a power LED and a Link/Activity LED for each port.

- • **LED indicators** 
	- PWR

Solid Green: Power On

- Link/Activity

Solid Green: Indicates the adapter is connected to switch Blinking Green: Indicates data transmission

#### •**Rear Panel**

The rear panel of the 8-Port Switch indicates 8 RJ-45 ports.

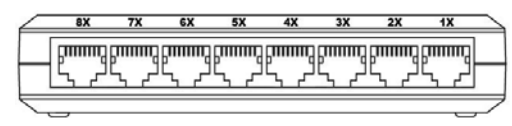

#### •**Side Panel**

The side panel of the 8-Port Switch indicates a power port, which accepts DC 9V/700mA power adapter.

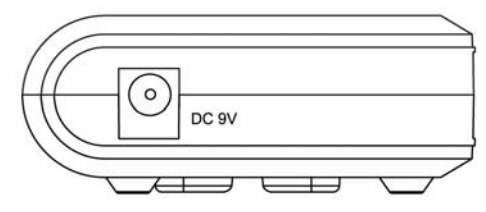

# **Section 1**

### **Introduction**

Thanks for your purchase of Airlink101® 8-Port 10/100Mbps Switch. This installation guide tells you how to install your Switch, and how to connect it to your Ethernet network.

The 8-Port 10/100Mbps Switch is designed for easy installation and high performance in an environment where network traffic and the number of users increase continuously. You can add other network devices such as computers, IP cameras, and Network Attached Storage (NAS) onto your network with the Switch quickly and easily.

## **Section 3**

### **Hardware Installation**

- Place the Switch on a smooth surface
- Connect the output of power cord to the power port of the Switch
- Connect your network device (Switch, Router, or PC) to one port of the Switch using Category 5 or 6 UTP/STP cabling
- Connect another network device to another port of the Switch

**Note:** The cable distance between the Switch and a network device should not exceed 100 meter. To reliably operate your network at 100Mbps, you must use an Unshielded/Shielded Twisted-Pair (UTP/STP) Category 5 cable, or better Data Grade cabling. While a Category 3 or 4 cable may initially seem to work, it will soon cause data loss.

All kinds of IEEE802.3 compatible network device can connect to the Switch by using straight-through wires or crossover wires because of Switch's auto MDIX function.

## **Section 4**

### **Specifications**

#### **Standard**

- IEEE802.3 10Base-T Ethernet
- IEEE802.3u 100Base-TX Fast Ethernet

#### **Network Media**

- 100Base-TX UTP/STP category 5 cable
- 10Base-T UTP/STP category 3 or 5 cable

#### **Connectors**

• 8 RJ-45 ports for 10/100Mbps TX

#### **Forwarding Method**

• Store and Forward

#### **MAC Address Table**

• 1K

#### **Buffer Memory Size**

• 768K bits

#### **Access Method**

• CSMA/CD

#### **LED indicators**

- Power (per unit)
- Link/Activity (per port)

#### **Dimension**

•  $131mm(L) \times 71mm(W) \times 28mm(H)$ 

#### **Temperature**

• Operating:  $0^\circ \sim 50^\circ$ , Storage : -  $20^\circ \sim 70^\circ$ 

#### **Humidity**

• Operating:  $10\% \sim 90\%$  RH, Storage: 5% to 90% RH

#### **Power**

- Input: 100-240V AC, 50~60Hz
- Output: DC 9V / 700mA

#### **Certifications**

• FCC, CE

#### **Warranty**

• 1-Year Limited Warranty

## **Section 5**

### **Technical Support**

E-mail: support@airlink101.com

Toll Free: 1-888-746-3238

#### Website: www.airlink101.com

\*Actual throughput will vary. Specifications are subject to change without notice. All products and trademarks are the property of their respective owners. Photos of product may not reflect actual content. Copyright ©2009 Airlink101®